**Работа с личным кабинетом абитуриента**

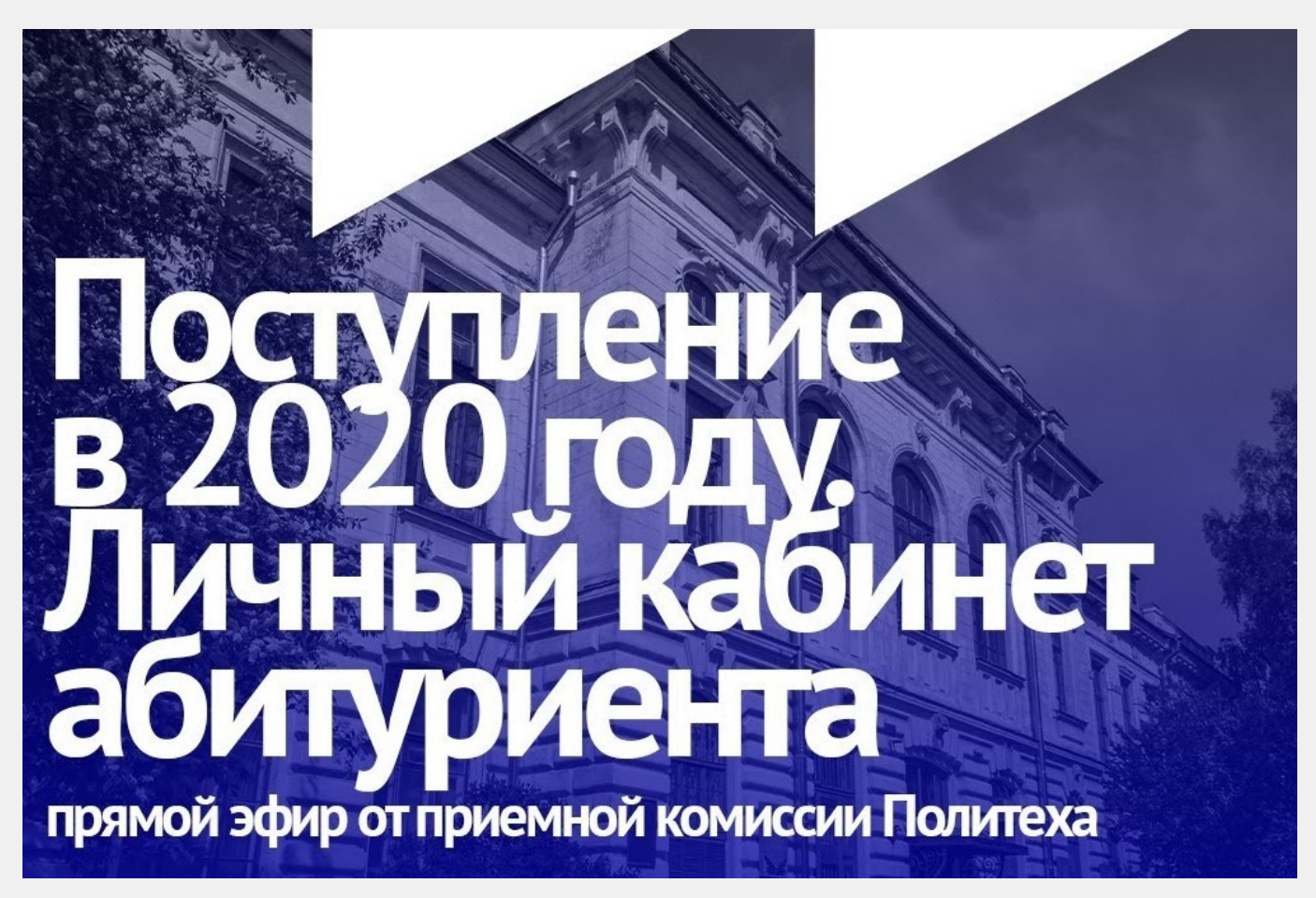

Как работать с личным кабинетом абитуриента? Как правильно загружать документы? Когда кабинет станет доступен? На эти и другие вопросы ответил Виталий Викторович Дробчик, ответственный секретарь приемной комиссии СПбПУ.